### **Schnelleinstieg** Microsoft Office Word 2010 Geben Sie Ihren guten Ideen einen professionellen Rahmen

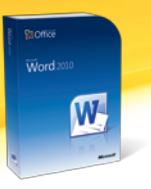

## **BaOffice**

#### **Backstage-Bereich**

fläche

#### **Symbolleiste für den Schnellzugriff**

Die zentrale Oberfläche für die Verwaltung des Dokumentes. Speichern, Öffnen, Drucken und Berechtigungsverwaltung übersichtlich in einer Ober-

Sie bietet das Hinzufügen von Schaltflächen, die von der angezeigten Registrierkarte unabhängig sind. Fügen Sie einfach Ihre bevorzugten und meistgenutzten Schaltflächen hinzu.

**Hilfe (F1)**

Die Hilfe bietet einen schnellen Zugriff auf die umfangreiche Online-Hilfe, Tipps, Anwendertrainings und kostenfreie Vorlagen.

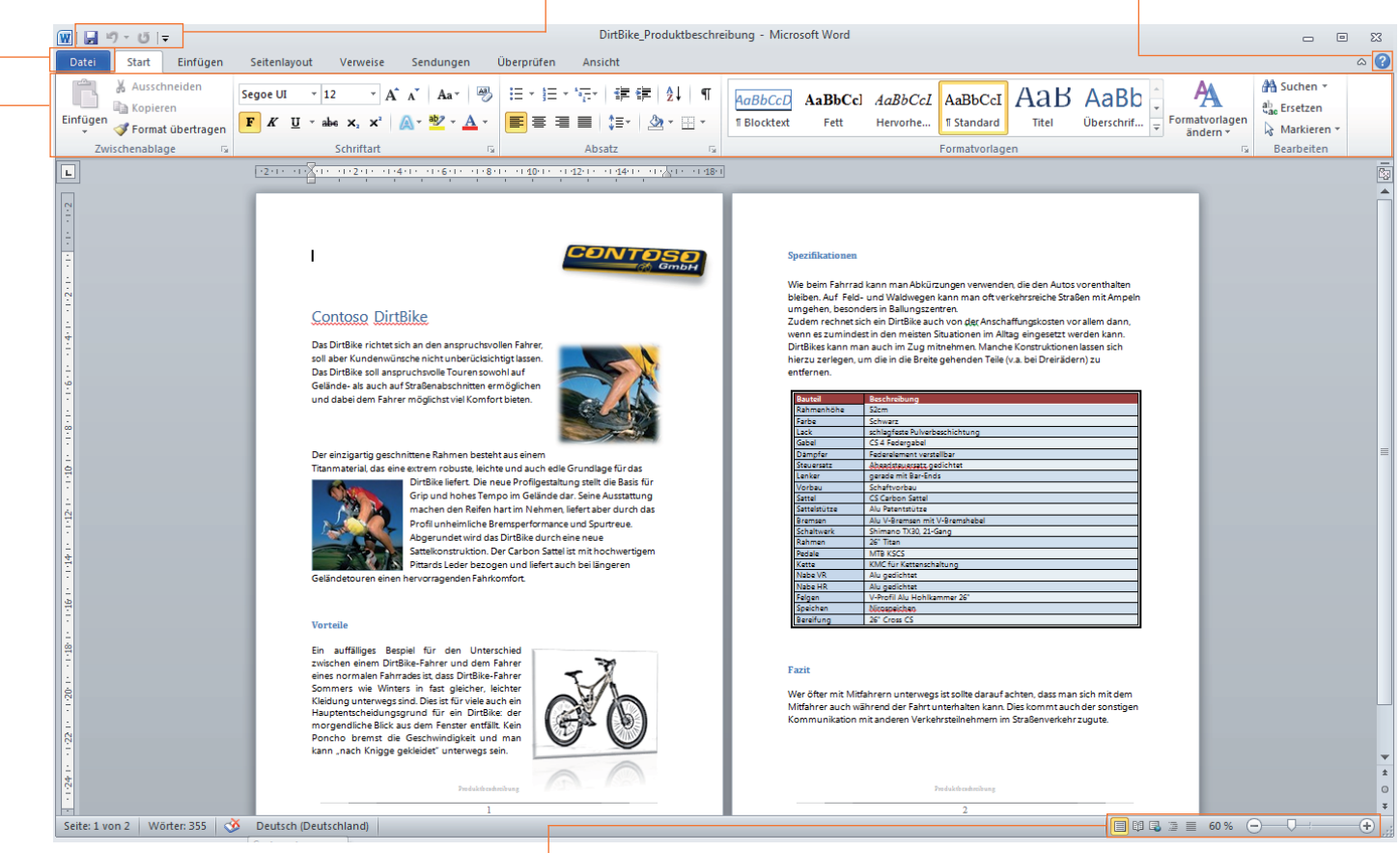

#### **Dokumentenansichten**

Die Ansichtensteuerung bietet eine komfortable Umschaltung zwischen den verschiedenen Ansichten. Mit einem stufenlos einstellbaren Zoom haben Sie ein schnelles Vergrößern oder Verkleinern der Dokumentansicht im Griff.

#### **Menüband**

Das Menüband in Word 2010 ist so konzipiert, dass über die aufgabenorientierten Registerkarten genau die jeweils benötigten Befehle zugänglich sind. Für Word 2010 gibt es ein Add-In, das Ihnen über eine Schnellstartleiste den direkten Zugriff auf freie Inhalte von Office Online anbietet wie das interaktive Referenzhandbuch, Webcasts oder Online-Trainings.

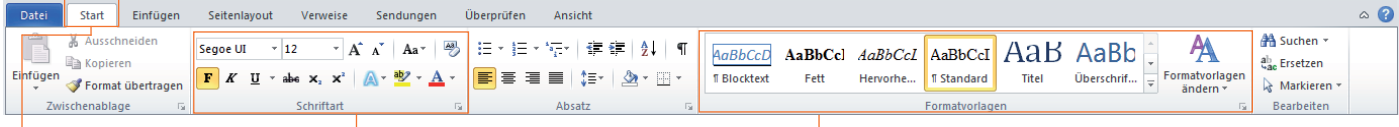

#### **Registerkarte Start**

Die am häufigsten verwendeten Befehle finden Sie hier.

#### Die Gruppe im Menüband, mit der ein schnelles Formatieren von Textabschnitten oder ganzer Dokumente zum Kinderspiel wird.

**Schriftarten**

#### **Formatvorlagen**

Über diese Registerkartengruppe haben Sie einen direkten Zugriff auf vordefinierte Formatvorlagen. Hierbei sind Schriftarten, Schriftgrößen und Absätze enthalten.

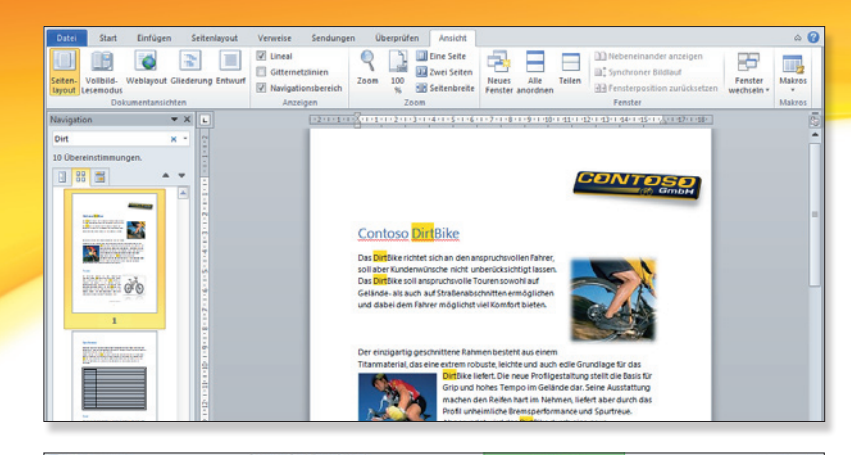

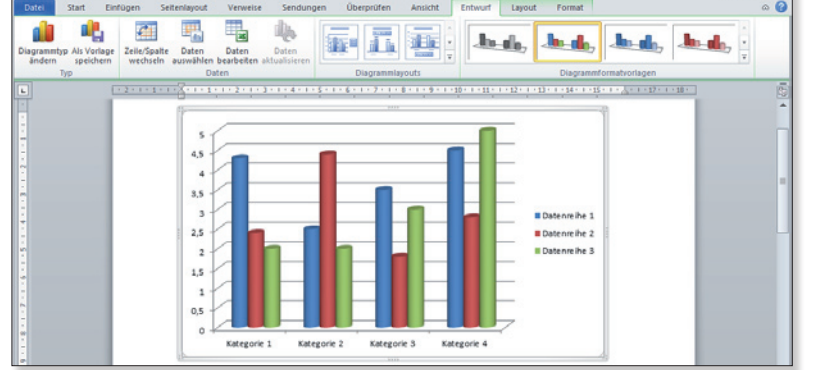

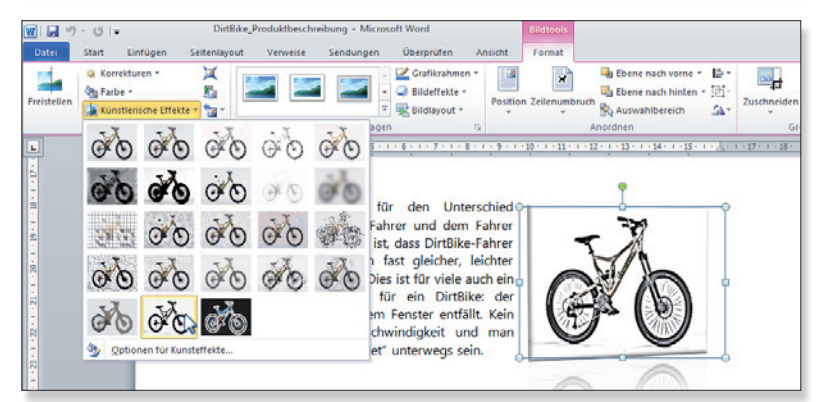

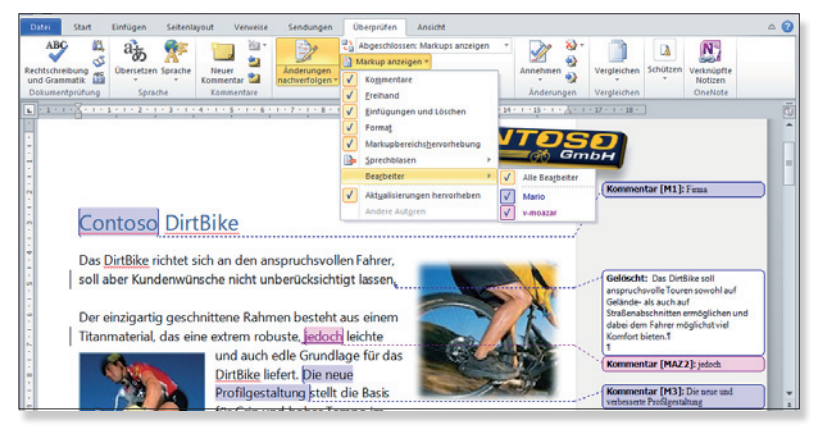

#### **Weiterführende Informationen**

**Informationen, Schulungen, Vorlagen Office für zu Hause**

**Testversion herunterladen Office 2010-Supportcenter**

http://office.microsoft.com/de-de/products

http://office.microsoft.com/de-de/try http://support.microsoft.com/germany/office

# **Ra Office**

#### **Suche im Navigationsbereich**

Der verbesserte Navigationsbereich bietet Ihnen eine visuelle Gliederung Ihres Dokuments. Das Durchsuchen, Sortieren und Finden von benötigten Informationen wird durch die neue Ansicht einfacher und effizienter. Drei verschiedene Ansichten lassen zukünftig keine Zweifel mehr, an welcher Stelle im Dokument Sie sich befinden. Gerade für umfangreiche Dokumente ist diese Art der Darstellung eine deutliche Erleichterung im Vergleich zur schrittweisen Suche im Dokument selbst.

#### **Integrierte Diagrammbearbeitung**

Durch das integrierte Diagrammtool kann das Layout, der Entwurf und das Format Ihrer Diagramme direkt in Word 2010 bearbeitet werden. Dies erspart Ihnen das zusätzliche Bearbeiten in Microsoft Excel und sorgt damit für eine effiziente Arbeitsweise.

#### **• Professionelle Effekte**

Ein professionelles Erscheinungsbild in Dokumenten ist enorm wichtig, um die Adressaten für die eigenen Ideen zu begeistern. Microsoft Word 2010 bietet die richtigen Werkzeuge für eine ansprechende Gestaltung Ihrer Dokumente. In der Registerkarte Bildtools werden Ihnen eine Reihe von Möglichkeiten bereitgestellt, um Ihre Dokumente mit eindrucksvollen Effekten hervorzuheben.

Schattenwurf, Spiegelungen oder Bildeinpassungen in vordefinierte Rahmen sind mit wenigen Mausklicks einfach erstellt. Ab sofort benötigen Sie keine komplizierten Bildbearbeitungsprogramme, um Grafiken und Fotos in Szene zu setzen.

#### **Top-Feature: Markup**

Mit Markups können Sie überprüfen, welche Personen bisher an dem Dokument gearbeitet oder Änderungen vorgenommen haben. Kommentare und Anmerkungen werden durch die farbliche Unterscheidung den einzelnen Benutzern zugeordnet. Änderungsvorschläge können durch einen Mausklick angenommen oder abgelehnt werden. Markups sind der Grundstein für eine konsistente Dokumentenbearbeitung mit mehreren Personen und sorgen für eine einfache Versionskontrolle Ihrer Dokumente.

**Windows Live – alles fürs Internet und Ihren PC** www.live.com Nutzen Sie auch die Microsoft Office Web Apps Word, Excel, OneNote und PowerPoint über SkyDrive